## Banco de Dados - SQL - Consultas simples Profa. Carmem Hara

Considere o seguinte esquema de banco de dados.

Produto ( pnome: string, preco: integer, categoria: string, fabricante:string) Compra ( comprador: string, vendedor:string, loja:string, produto:string) Companhia ( cnome: string, valorAcao: integer, pais: string) Pessoa ( nomePess: string, tel: string, cidade: string)

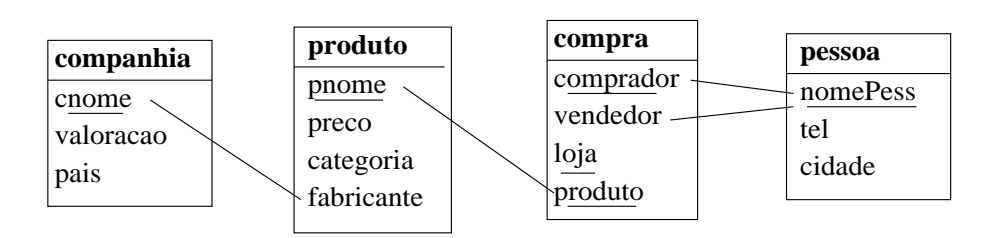

Figure 1: Esquema do banco de dados

Carregue a base de dados BDProduto no postgres, que está instalado na máquina (host) bd utilizando o usuário chamado ci218:

psql -h bd -U ci218 bdproduto

Senha: ci218

Em primeiro lugar, familiarize-se com a base de dados que vai trabalhar. Execute consultas "select \* from <nome da tabela>" para ter uma idéia do conteúdo de cada relação.

Uma observação importante:

A consulta só é avaliada quando for digitado ";". Assim, se voce digitar:

bdproduto=> select \* from produto bdproduto->

o resultado da consulta só vai ser mostrado depois que for digitado:

bdproduto-> ;

Observe que aparecem os caracteres "=>" depois do nome da base de dados bdproduto quando você está iniciando uma nova consulta e "->" quando a linha sendo digitada é continuação do que foi digitado anteriormente. Para que seja ignorado tudo o que foi digitado anteriormente e começar uma nova consulta, digite Ctrl-C.

Escreva as consultas abaixo em SQL. O resultado das consultas n˜ao deve conter valores duplicados.

1. Encontre todas as pessoas que compraram produtos eletrônicos.

```
comprador
-----------
Joao
(1 registro)
```
2. Encontre o nome das pessoas que compraram produtos japoneses.

```
comprador
-----------
Maria
Rui
(2 registros)
```
3. Encontre o nome das pessoas que compraram produtos japoneses e vivem em Curitiba.

```
nomepess
----------
Maria
(1 registro)
```
4. Encontre as pessoas que compraram E venderam alguma coisa

```
comprador
-----------
Rui
(1 registro)
```
5. Encontre as pessoas que compraram produtos de "Pedro" ou produtos fabricados por uma companhia com valor de ação maior que \$50.

```
comprador
-----------
Joao
Maria
Rui
(3 registros)
```
6. Encontre todas as pessoas que compraram produtos japoneses, mas que n˜ao compraram produtos brasileiros.

```
comprador
-----------
Rui
(1 registro)
```
7. Encontre o nome das pessoas que compraram produtos japoneses e brasileiros.

```
comprador
-----------
Maria
(1 registro)
```
8. Encontre o nome e a cidade onde moram pessoas que são as únicas moradoras desta cidade cadastradas no sistema.

```
nomepess
----------
Rui
Pedro
(2 registros)
```
9. Encontre o nome das pessoas que tenham outros moradores da mesma cidade cadastrados no sistema.

```
nomepess
----------
 Joao
Maria
(2 registros)
```
10. (\*Agreg\*) Para cada vendedor, escreva o seu nome e a soma das vendas realizadas.

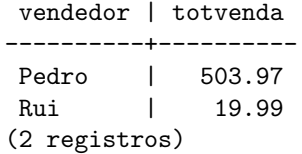

11. (\*Agreg\*) Para cada comprador, escreva o seu nome e a média de compras realizadas por categoria de produto.

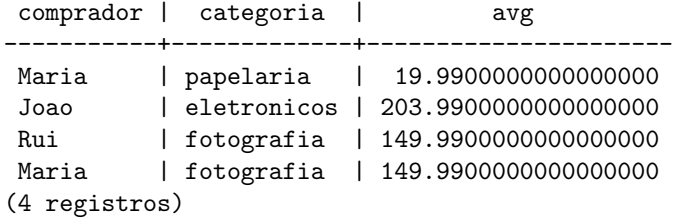

12. (\*Agreg\*) Para cada categoria de produto, obter o seu nome, sua média de preços, maior e menor preço.

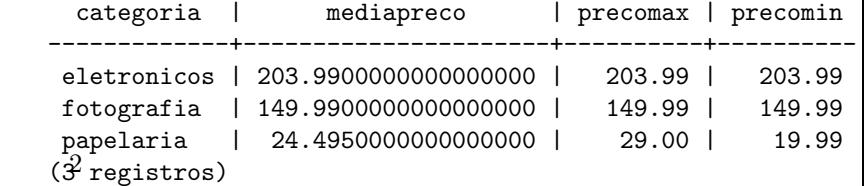